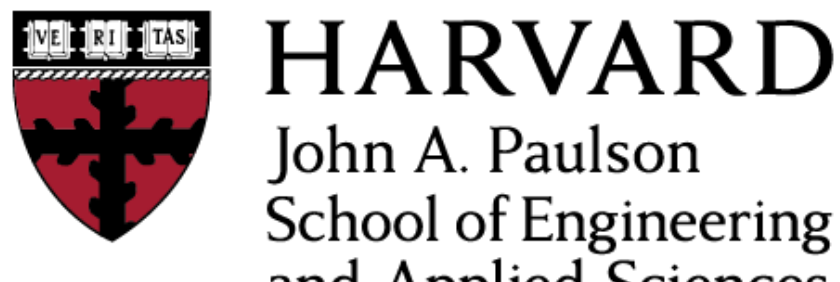

John A. Paulson **School of Engineering** and Applied Sciences

# **CS153: Compilers Lecture 20: Dataflow analysis**

#### Stephen Chong

#### <https://www.seas.harvard.edu/courses/cs153>

*Contains content from lecture notes by Steve Zdancewic and Greg Morrisett*

#### Announcements

- •HW5: Oat y.2 out
	- •Due Tuesday 19 Nov
- HW6 will be released Tuesday 12 Nov
	- •3 weeks to complete

# Today

- Dataflow analysis
- •Liveness analysis
	- •Worklist algorithm
- Generalizing dataflow analysis
	- •Available expressions
	- Reaching definitions

# Motivating Code Analyses

- There are lots of things that might influence the safety/applicability of an optimization
	- How do you know an expression is invariant?
	- How do you know if an expression has no side effects?
	- How do you keep track of where a variable is defined?
	- How do you know where a variable is used?
	- How do you know if two reference values may be aliases of one another?
- Today: algorithms and data structures useful for answering these questions

# Moving Towards Register Allocation

- •Oat compiler currently generates as many temporary variables as needed
	- •The *Suids* that that you are very familiar with...
- Current compilation strategy:
	- •Each %uid maps to a stack location
	- Yields programs with many loads/stores to memory
	- •Very inefficient!
- •Ideally, map as many  $suid's$  as possible into registers.
	- Eliminate the use of the alloca instruction?
	- Only 16 max registers available on 64-bit X86
	- Exsp and  $*rbp$  are reserved and some have special semantics, so really only 10 or 12 available
	- This means that a register must hold more than one slot
- •When is this safe?

#### Liveness

- •Observation: %uid1 and %uid2 can be assigned to the same register if their values will not be needed at the same time.
	- •A %uid is"needed" if its contents will be used as a source operand in a later instruction.
- •Such a variable is called "**live**"
- Two variables can share the same register if they are not live at the same time.

### Scope vs. Liveness

• We can already get some coarse liveness information from variable scoping. • Consider the following Oat program:

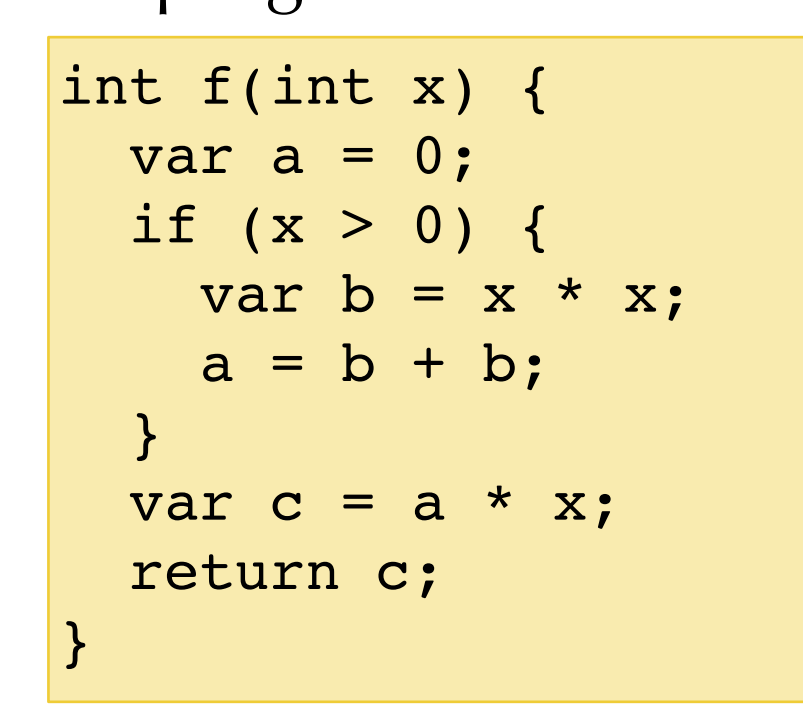

• Note that due to Oat's scoping rules, variables **b** and **c** can never be live at the same time.

• c's scope is disjoint from b's scope

• So, we could assign **b** and **c** to the same **alloca**'ed slot and potentially to the same register.

### But Scope is too Coarse

#### • Consider this program:

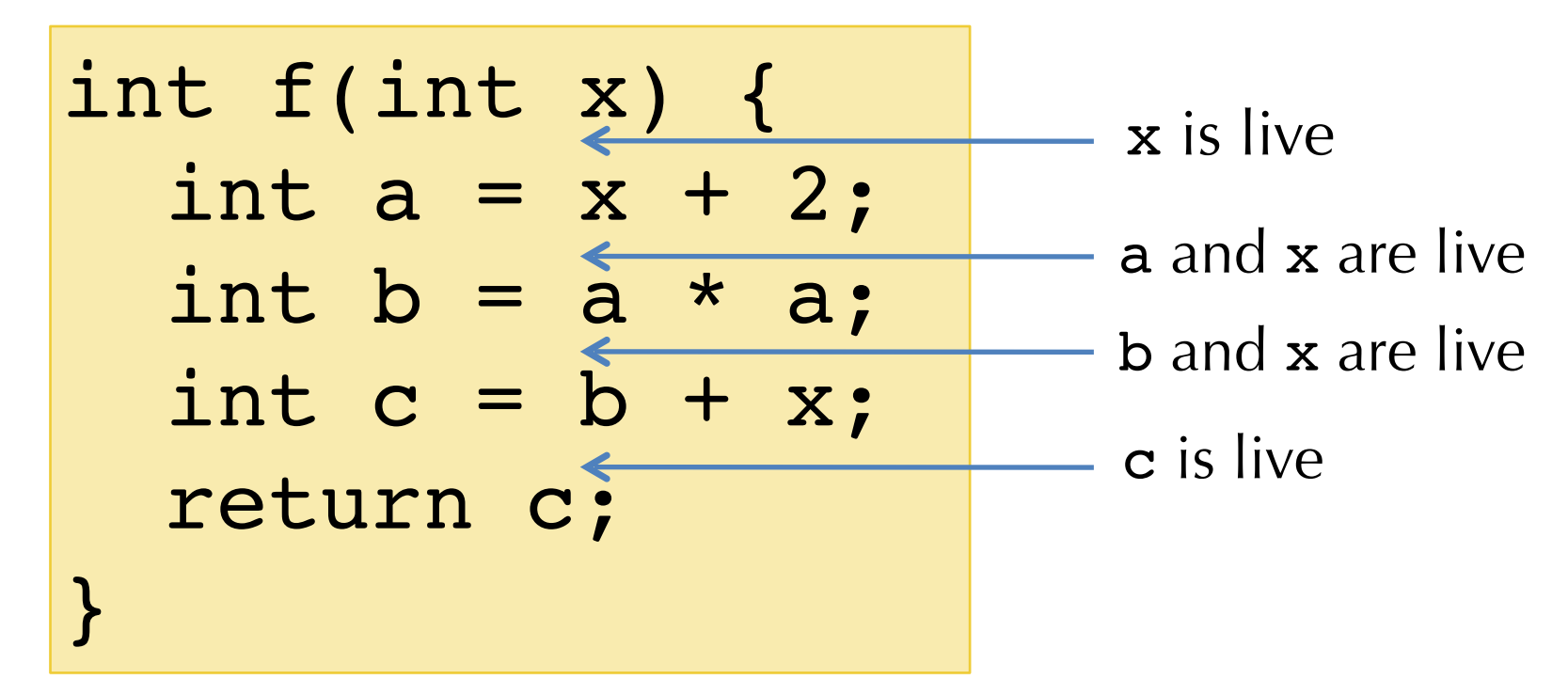

•The scopes of  $a,b,c,x$  all overlap – they're all in scope at the end of the block.

•But a, b, c are never live at the same time.

• So they can share the same stack slot / register

# Live Variable Analysis

- •Variable v is **live** at a program point if v is defined before the program point and used after it.
- •Liveness is defined in terms of where variables are defined and where variables are used
- •Liveness analysis: Compute the live variables between each statement.
	- •May be conservative (i.e., may claim a variable is live when it isn't)
		- Safe approximation!
	- To be useful, it should be more precise than simple scoping rules.
- •Liveness analysis is one example of dataflow analysis
	- •Other examples: Available Expressions, Reaching Definitions, Constant-Propagation Analysis, …

# Control-flow Graphs Revisited

• Recall: a basic block is a sequence of instructions such that:

- There is a distinguished, labeled entry point (no jumps into the middle of a basic block)
- There is a (possibly empty) sequence of non-control-flow instructions
- The block ends with a single control-flow instruction (jump, conditional branch, return, etc.)
- •In a control flow graph (CFG), nodes are basic blocks
	- There is an edge from B1 to B2 if the control-flow instruction of B1 might jump to the entry label of B2
	- There are no "dangling" edges there is a block for every jump target.
- Note: the following slides are intentionally ambiguous about the exact nature of the code in the CFGs
	- •CFGs and dataflow analysis work for x86 assembly, imperative C-like source, LLVM IR, ...
	- Same general idea, but the exact details differ
	- •e.g. LLVM IR doesn't have "imperative" update of %uid temporaries. SSA structure of the LLVM IR makes some of these analyses simpler.

### Dataflow over CFGs

- For precision, it is helpful to think of the "fall through" between sequential instructions as an edge of the control-flow graph too.
	- •Different implementation tradeoffs in practice…

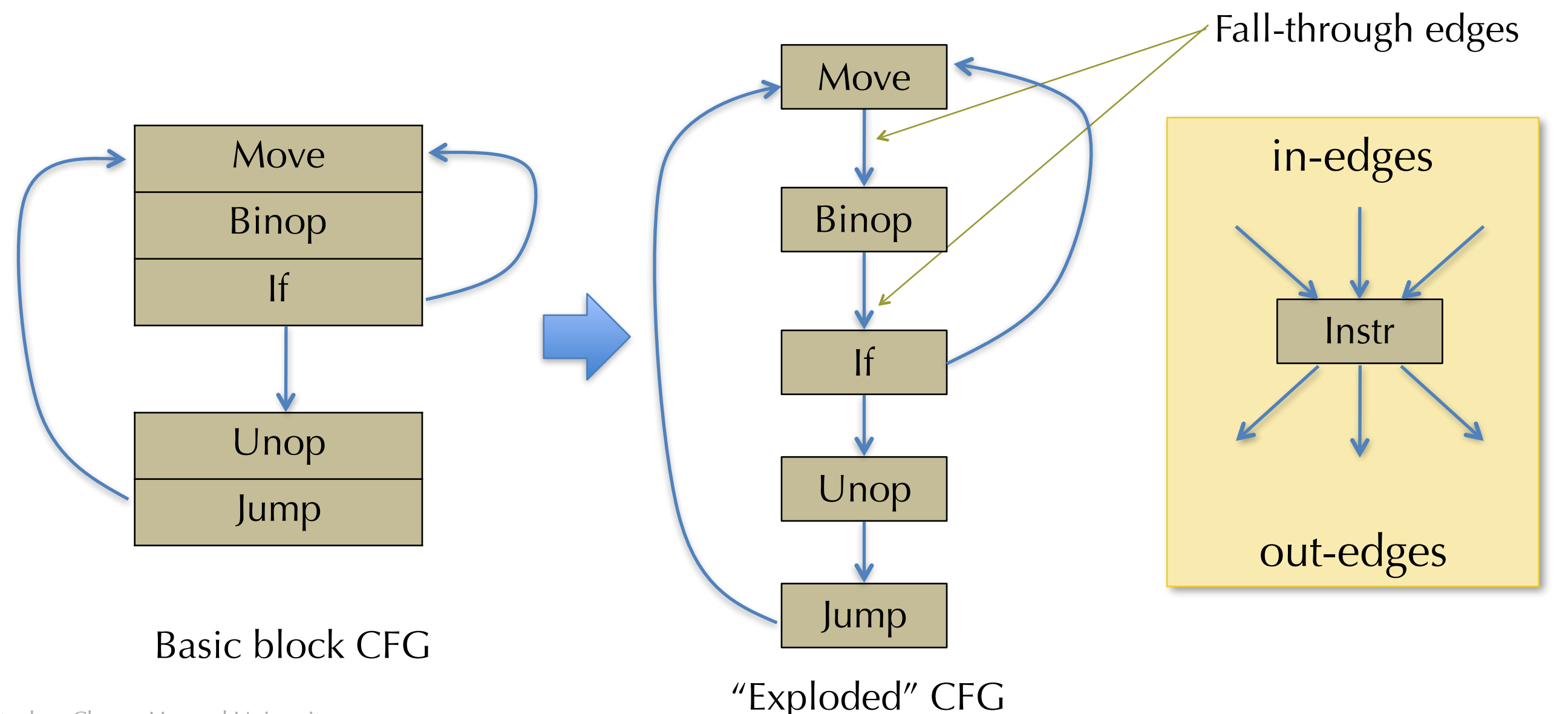

Stephen Chong, Harvard University

### Liveness is Associated with **Edges**

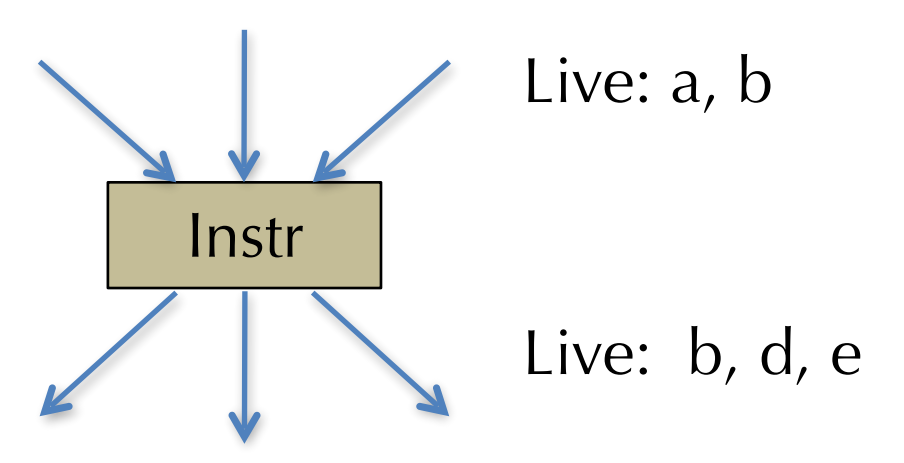

- •This is useful so that the same register can be used for different temporaries in the same statement.
- •Example:  $a = b + 1$

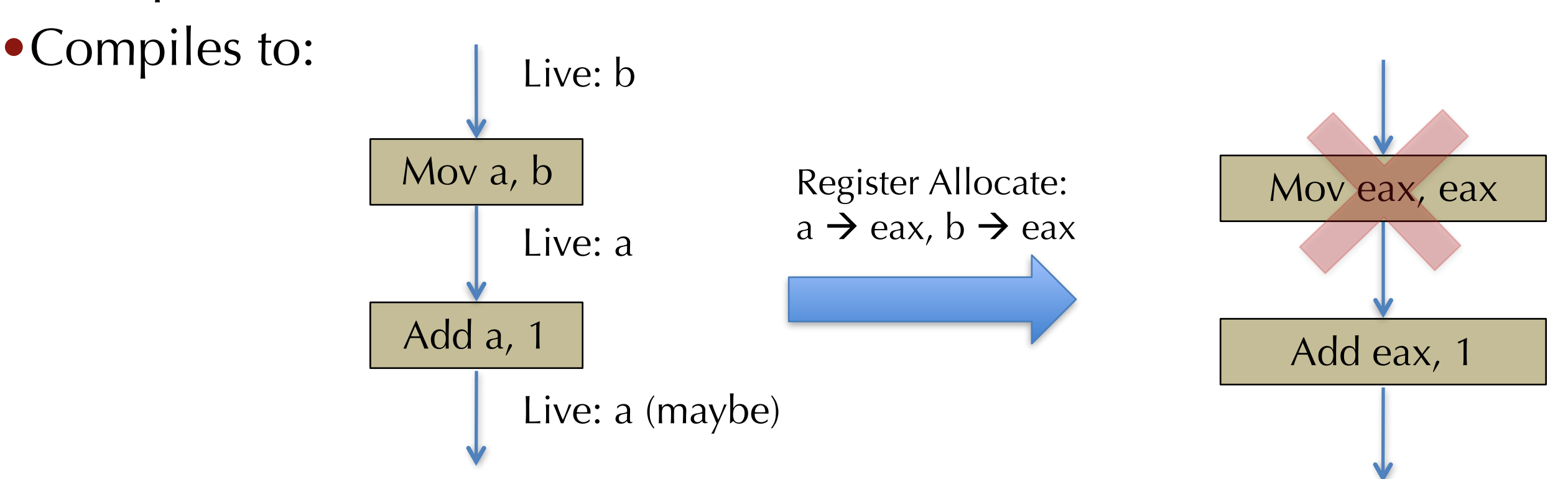

Stephen Chong, Harvard University

### Uses and Definitions

•Every instruction/statement **uses** some set of variables

•i.e., reads from them

•Every instruction/statement **defines** some set of variables

•i.e., writes to them

•For a node/statement s define:

- use[s] : set of variables used by s
- def[s] : set of variables defined by s

•Examples:

•**a** = **b** + **c** use[s] = {**b**,**c**} def[s] = {**a**}  $a = a + 1$  use[s] = {a} def[s] = {a}

# Liveness, Formally

#### •Variable v is **live** on edge e if:

- $\bullet$ (1) there is a node n in the CFG such that use[n] contains v, and
- $\bullet$  (2) there is a directed path from e to n such that for every statement s' on the path, def[s'] does not contain v
- Clause (1) says that v will be used on some path starting from edge e
- Clause (2) says that v won't be redefined on that path before the use

#### •Questions:

- How to compute this efficiently?
- How to use this information (e.g., for register allocation)?
- How does the choice of IR affect this? (e.g. LLVM IR uses SSA, so it doesn't allow redefinition, which simplifies liveness analysis)

# Simple, inefficient algorithm

- "A variable v is live on an edge e if there is a node n in the CFG using it and a directed path from e to n that does not define v"
- •Backtracking Algorithm:
	- •For each variable v...
	- Try all paths from each use of v, tracing backwards through the control-flow graph until either v is defined or a previously visited node has been reached.
	- Mark the variable v live on each edge traversed.
- •Inefficient because it explores the same paths many times (for different uses and different variables)

### Dataflow Analysis

•**Idea:** compute liveness information for all variables simultaneously

•Keep track of sets of information about each node

• Approach: define equations that must be satisfied by any liveness determination

- Equations based on "obvious" constraints.
- Solve the equations by iteratively converging on a solution.
	- •Start with a "rough" approximation to the answer
	- Refine the answer at each iteration
	- •Keep going until no more refinement is possible: a **fixpoint** has been reached

#### •This is an instance of a general framework for computing program properties: dataflow analysis

Stephen Chong, Harvard University

### Dataflow Value Sets for Liveness

- Nodes are program statements, so, for each n, define the following sets:
	- •use[n] : set of variables used by n
	- def[n] : set of variables defined by n
	- •in[n] : set of variables live on entry to n
	- out[n] : set of variables live on exit from n
- Associate in[n] and out[n] with the "collected" information about incoming/ outgoing edges
	- *i.e.*, out[n] is union of all liveness information on outgoing edges of n
- For liveness, what constraints are there among these sets?

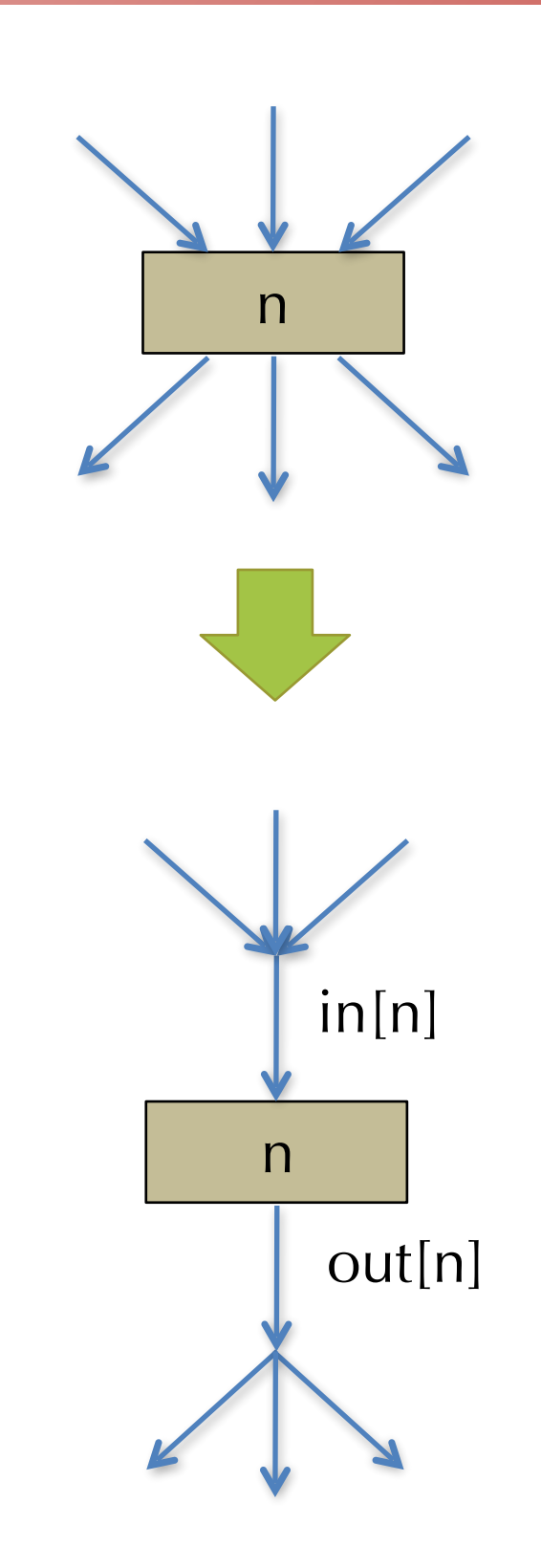

### Liveness Dataflow Constraints

- •We have: in[n] ⊇ use[n]
	- "A variable must be live on entry to n if it is used by n"
- •Also:  $in[n] \supseteq out[n] def[n]$ 
	- "If a variable is live on exit from n, and n doesn't define it, then it is live on entry to n"
	- Note: here '–' means "set difference"

#### •And: out[n]  $\supseteq$  in[n'] if n'  $\in$  succ[n]

• "If a variable is live on entry to a successor node of n, it must be live on exit from n."

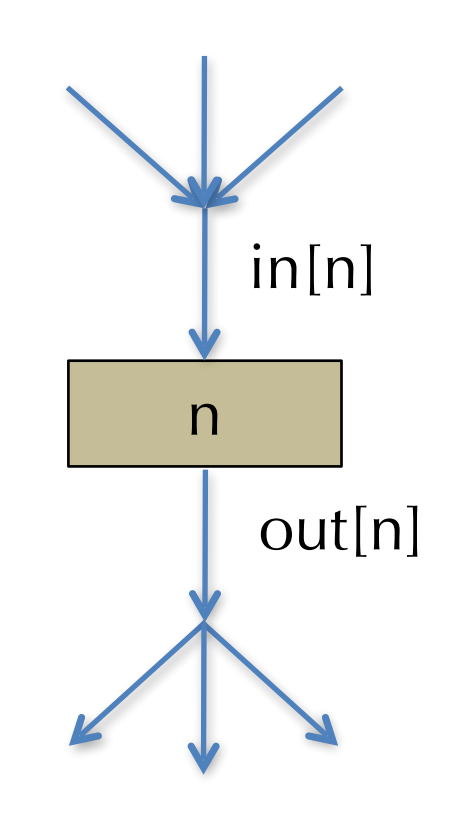

# Iterative Dataflow Analysis

- Find a solution to those constraints by starting from a rough guess.
- Start with:  $in[n] = \emptyset$  and out[n] =  $\emptyset$
- •They don't satisfy the constraints:
	- $\bullet$ in[n] 2 use[n]
	- $\bullet$ in[n]  $\supseteq$  out[n] def[n]
	- out[n]  $\supseteq$  in[n'] if n'  $\in$  succ[n]
- •Idea: iteratively re-compute in[n] and out[n] where forced to by the constraints
	- •Each iteration will add variables to the sets in[n] and out[n]
		- (i.e. the live variable sets will increase monotonically)
- We stop when in[n] and out[n] satisfy these equations: (which are derived from the constraints above)
	- $\bullet$  in[n] = use[n]  $\cup$  (out[n] def[n])
	- out[n] =  $\cup_{n' \in succ[n]}$  in[n']

# Complete Liveness Analysis Algorithm

|for all n, in[n] := ∅, out[n] := ∅ repeat until no change in 'in' and 'out' for all n  $out[n] := \cup_{n' \in succ[n]} in[n']$  $in[n] := use[n] \cup (out[n] - def[n])$  end end

•Finds a fixpoint of the in and out equations. • The algorithm is guaranteed to terminate... Why? •Why do we start with ∅?

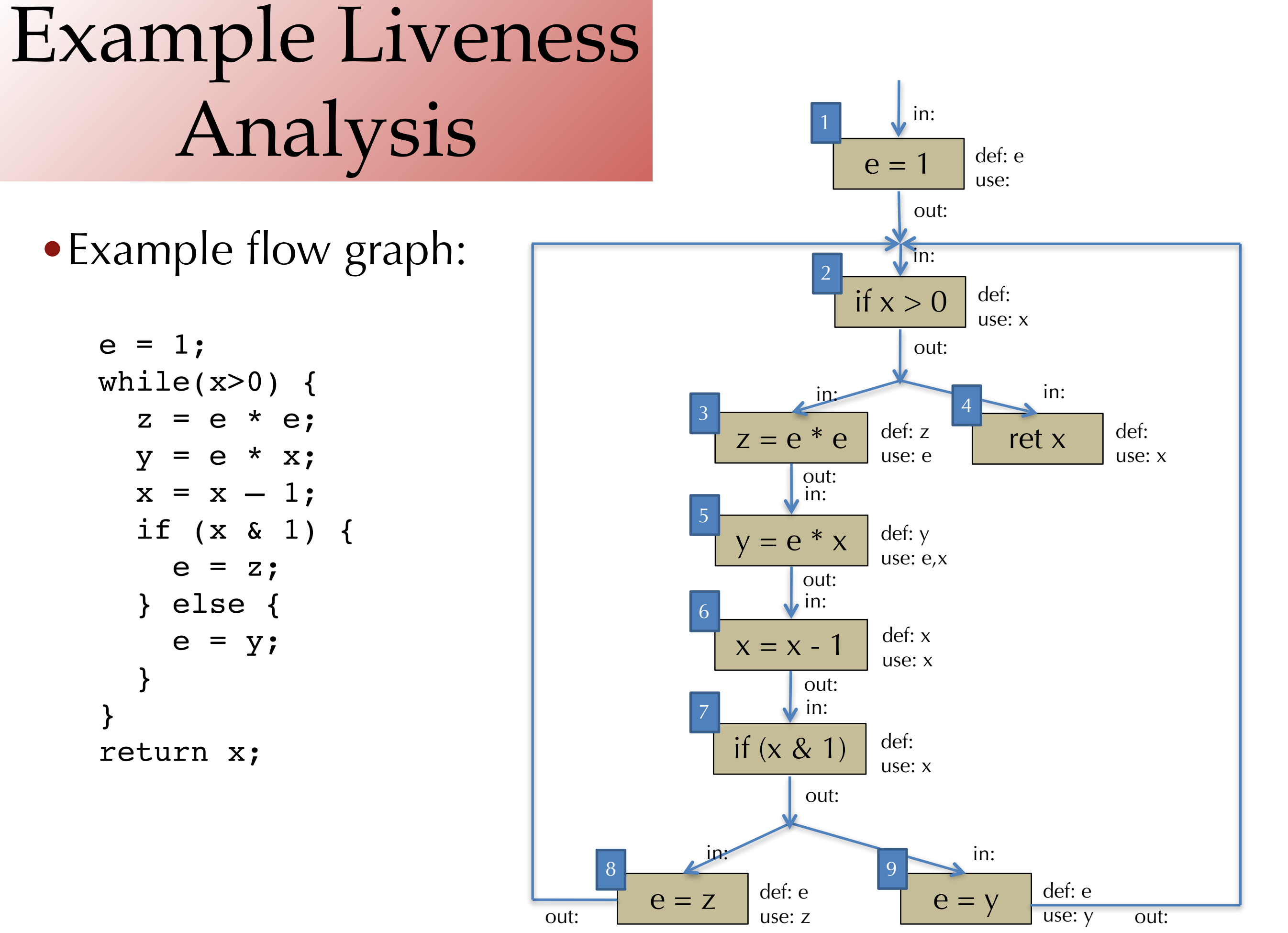

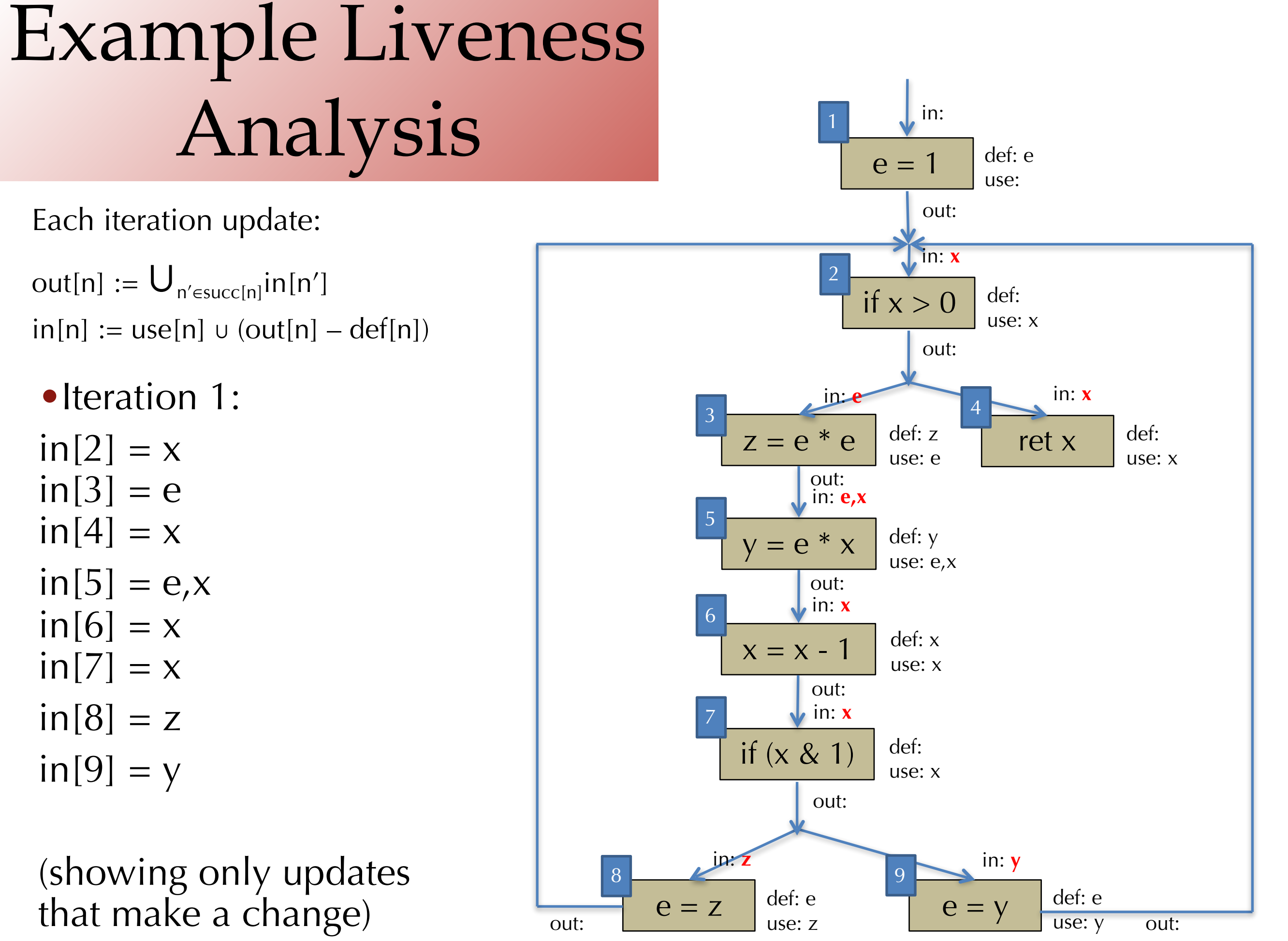

Stephen Chong, Harvard University

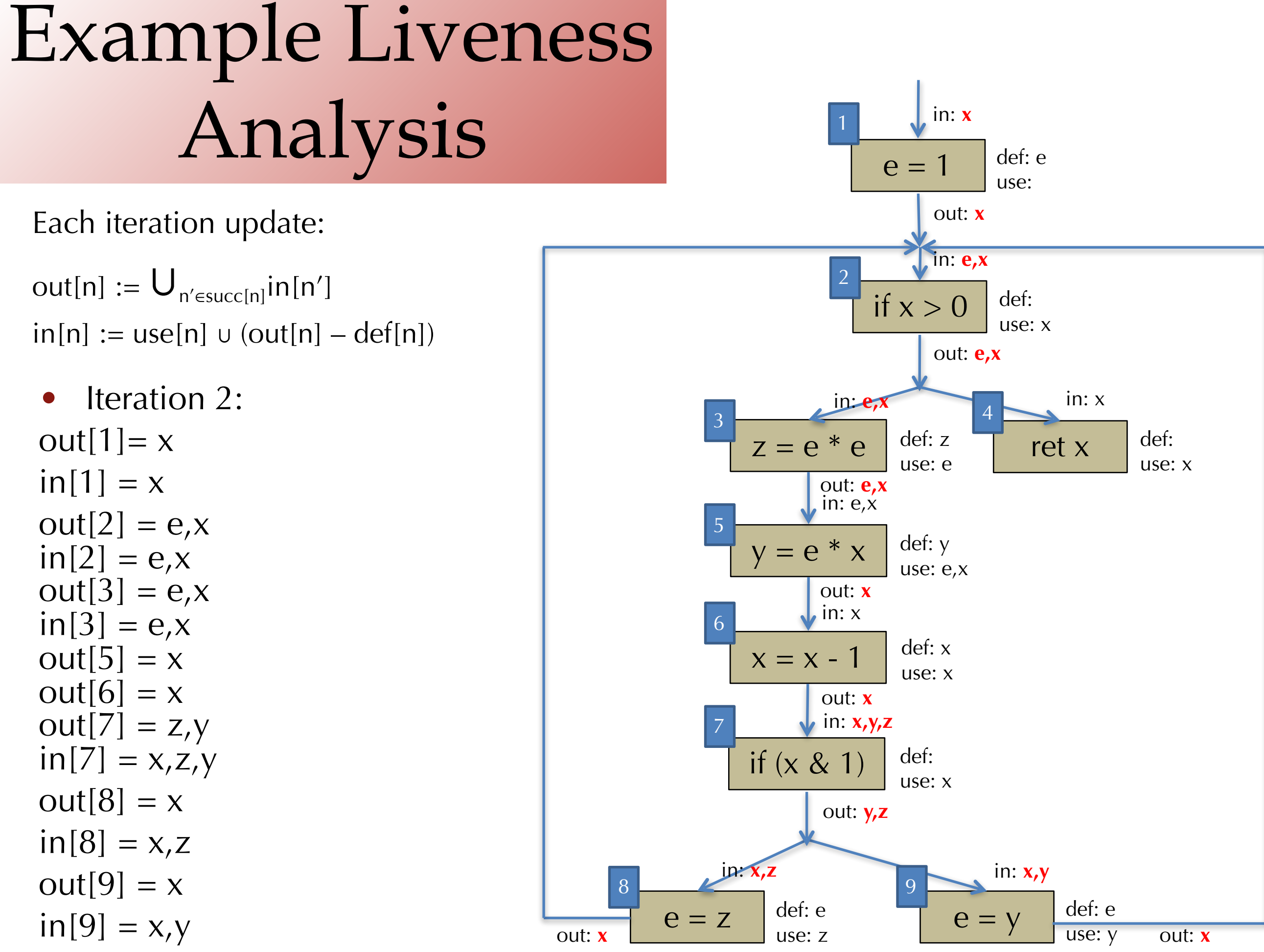

Stephen Chong, Harvard University

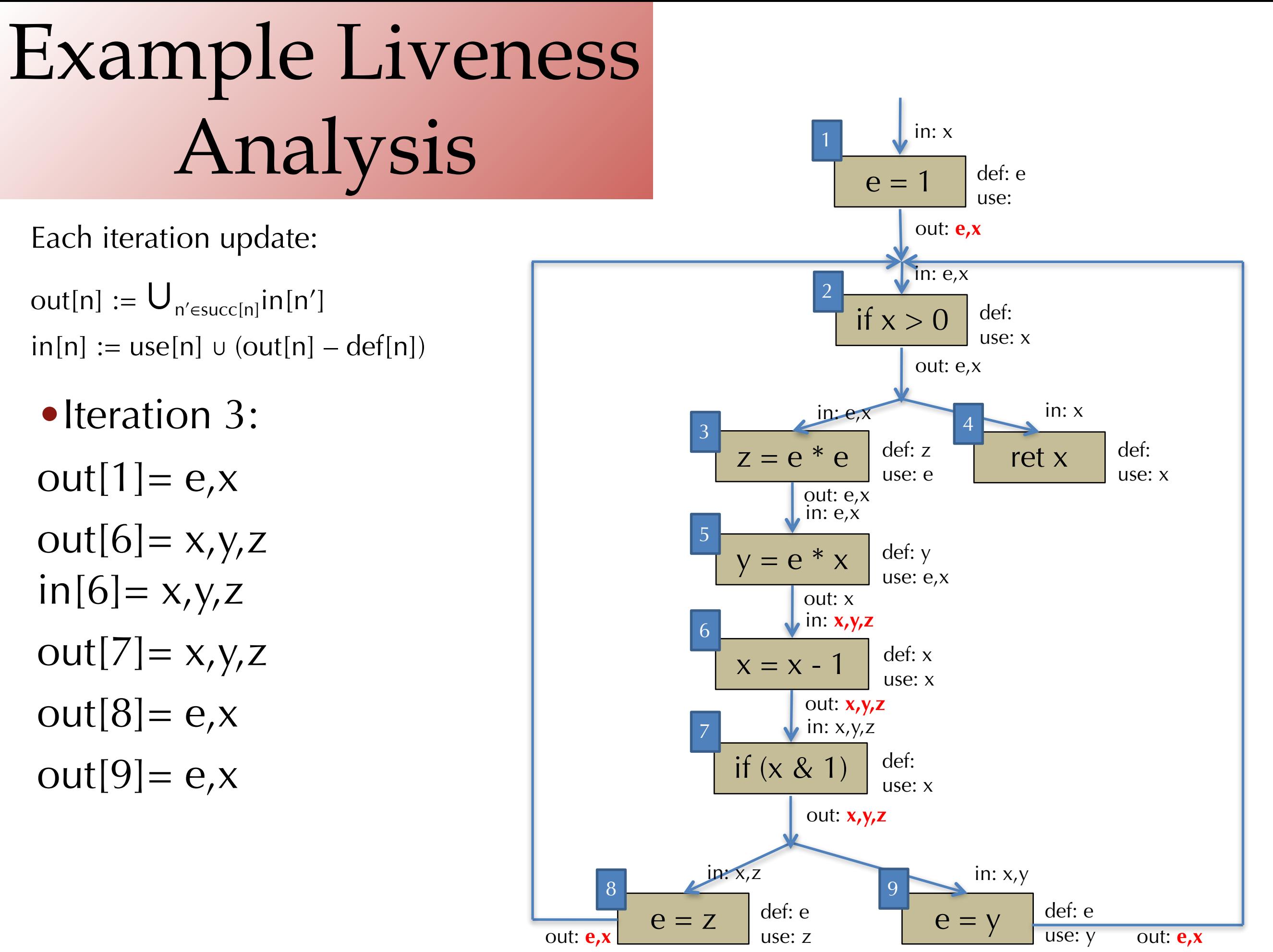

# Example Liveness Analysis

Each iteration update:

out[n]  $:= U_{n' \in succ[n]}$ in[n']  $in[n] := use[n] \cup (out[n] - def[n])$ 

•Iteration 4:  $out[5]=x, y, z$  $in[5]=e$ , x, z

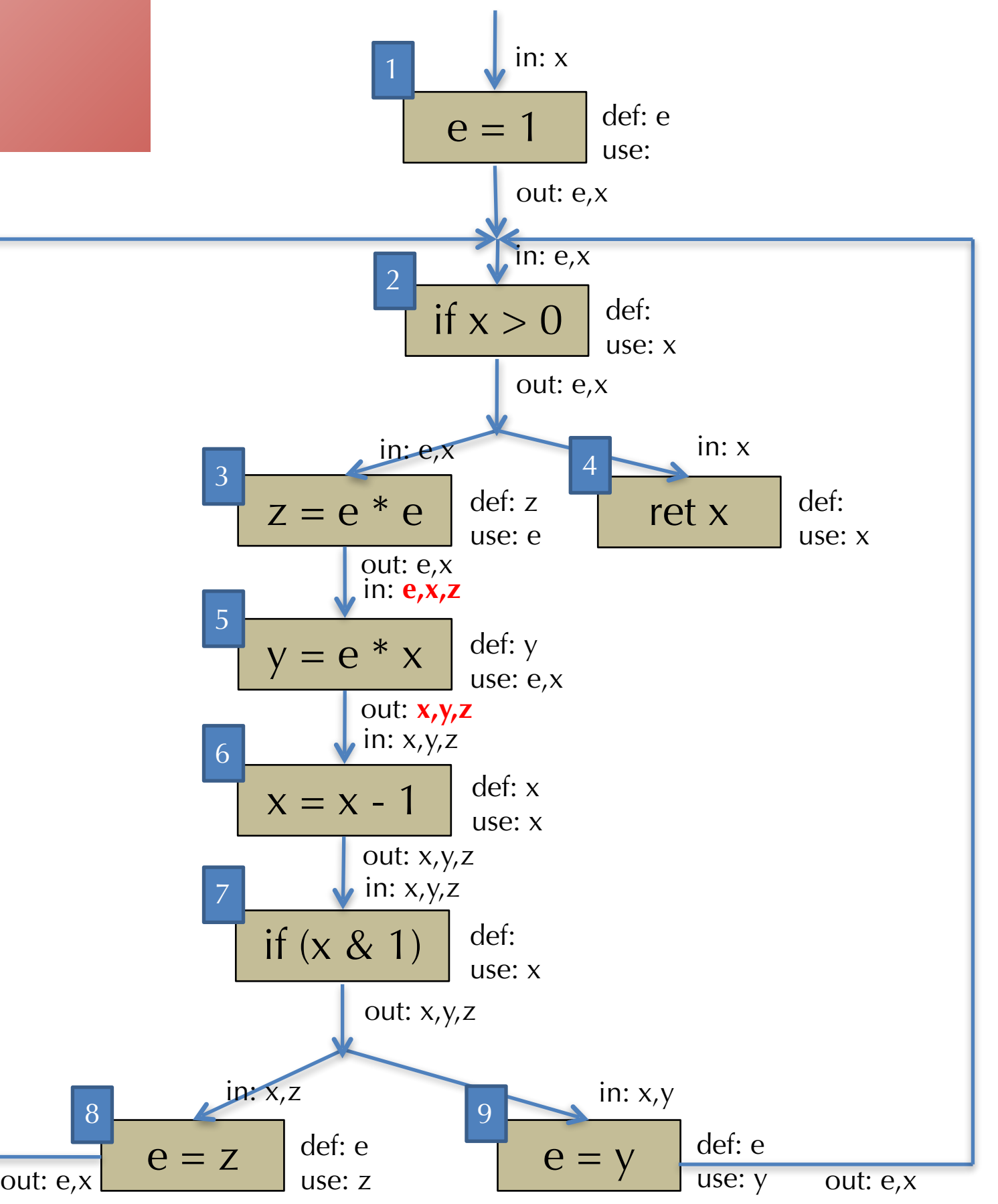

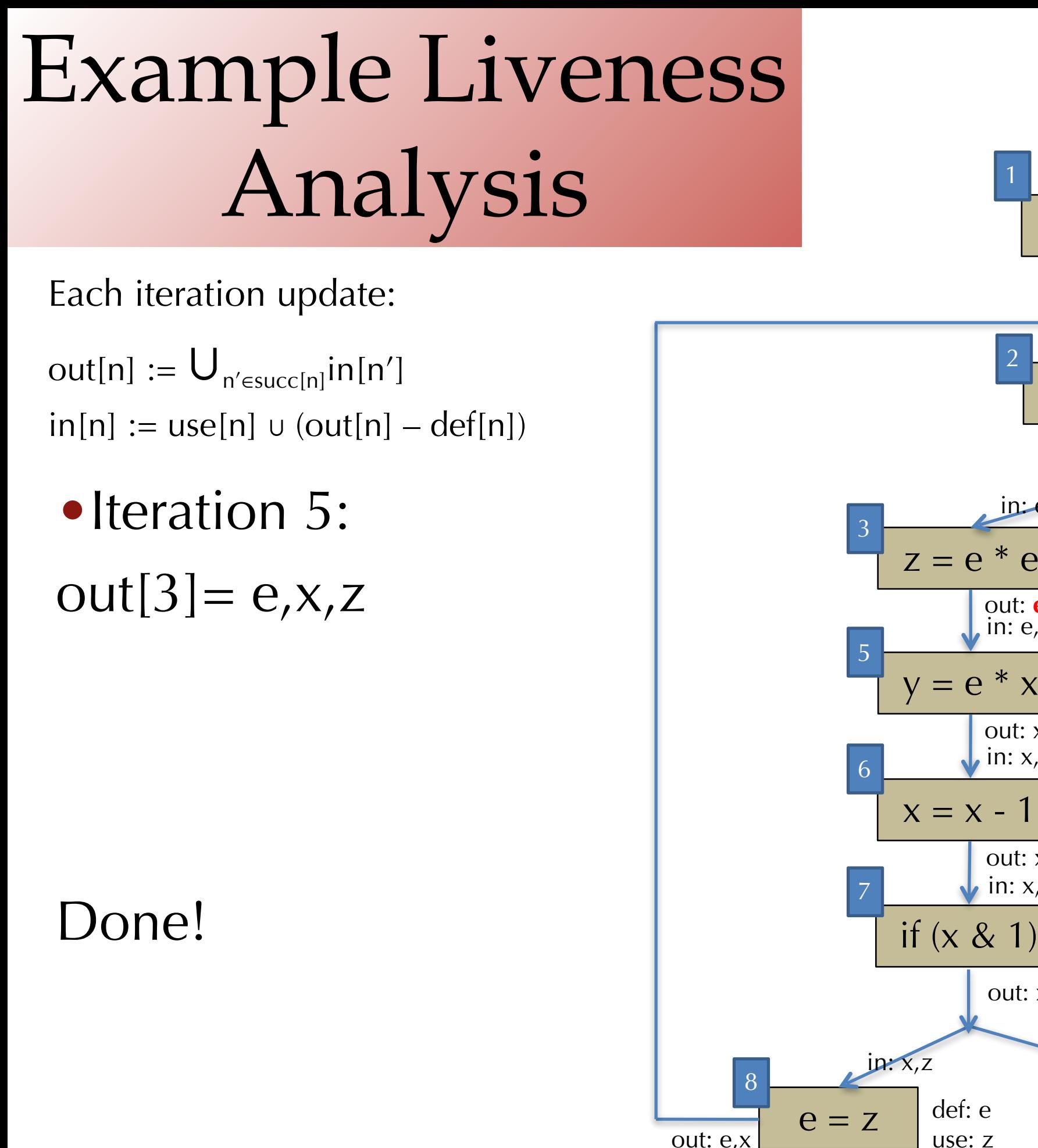

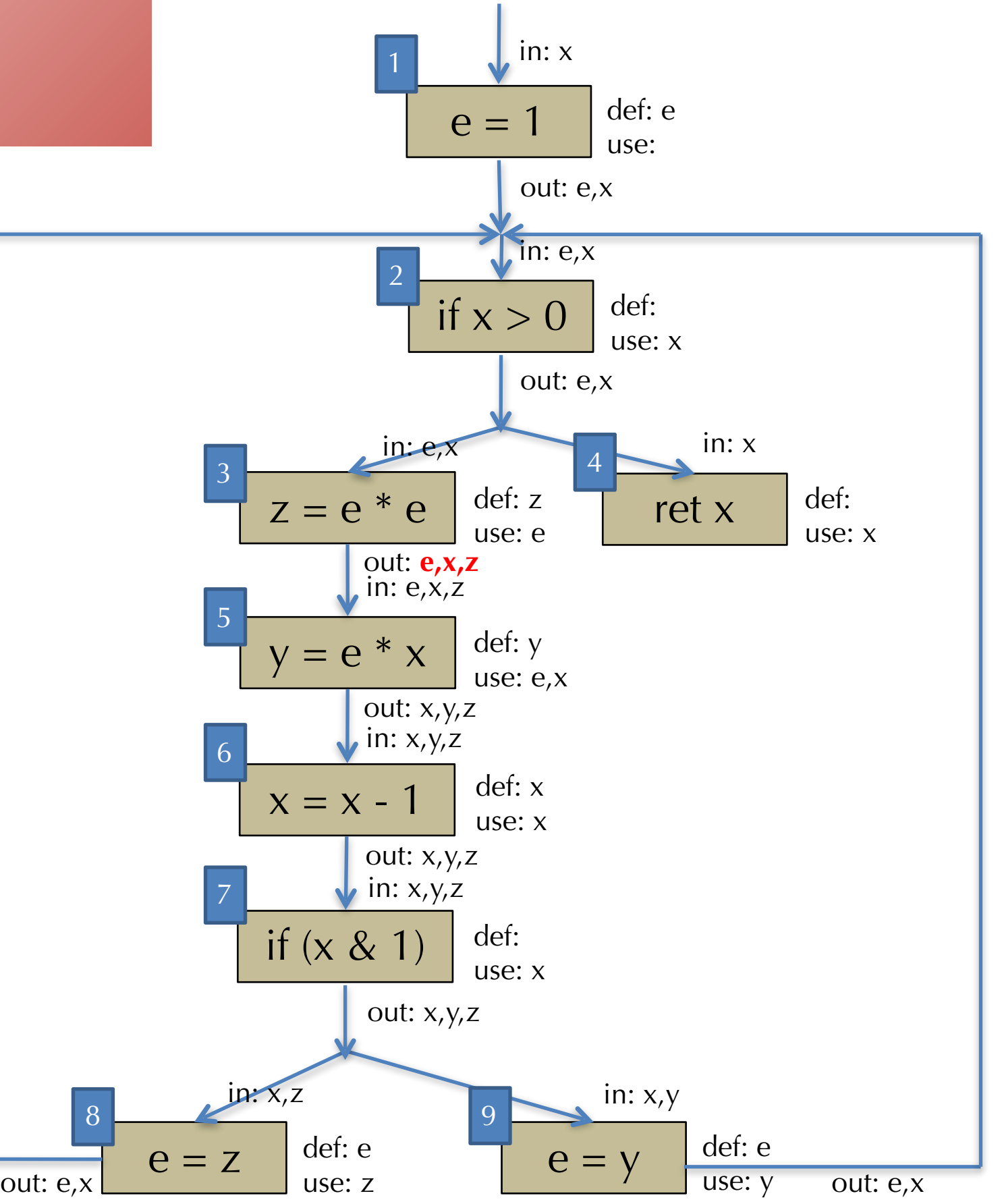

# Improving the Algorithm

- •Can we do better?
- •Observe: the only way information propagates from one node to another is using:  $out[n] := U_{n' \in succ[n]} in[n']$ 
	- •This is the only rule that involves more than one node
- •If the in sets of a node's successors haven't changed, then the node itself won't change!
- •Idea for an improved version of the algorithm:
	- •Keep track of which node's successors have changed

# A Worklist Algorithm

• Use a FIFO queue of nodes that might need to be updated.

```
|for all n, in[n] := Ø, out[n] := Ø
w = new queue with all nodes
repeat until w is empty 
   let n = w.pop() // pull a node off the queue
    old_in = in[n] // remember old in[n]out[n] := U_{n' \in succ[n]} in[n']in[n] := use[n] \cup (out[n] - def[n])if (old_in != in[n]), \angle // if in[n] has changed
         for all m in pred[n], w.push(m) // add to worklist
end
```
# Generalizing Dataflow Analyses

- The kind of iterative constraint solving used for liveness analysis applies to other kinds of analyses as well
	- Available expressions analysis
	- •Reaching definitions analysis
	- •Alias Analysis
	- Constant Propagation

### Available Expressions

- •An expression e is **available** at program point *p* if on all paths from the entry to  $p$ , expression  $e$  is computed at least once, and there are no intervening assignment to x or to the free variables of e
- •If e is available at *p*, we do not need to re-compute e
	- •(i.e., for common sub-expression elimination)
- How do we compute the available expressions at each program point?

### Available Expressions Example

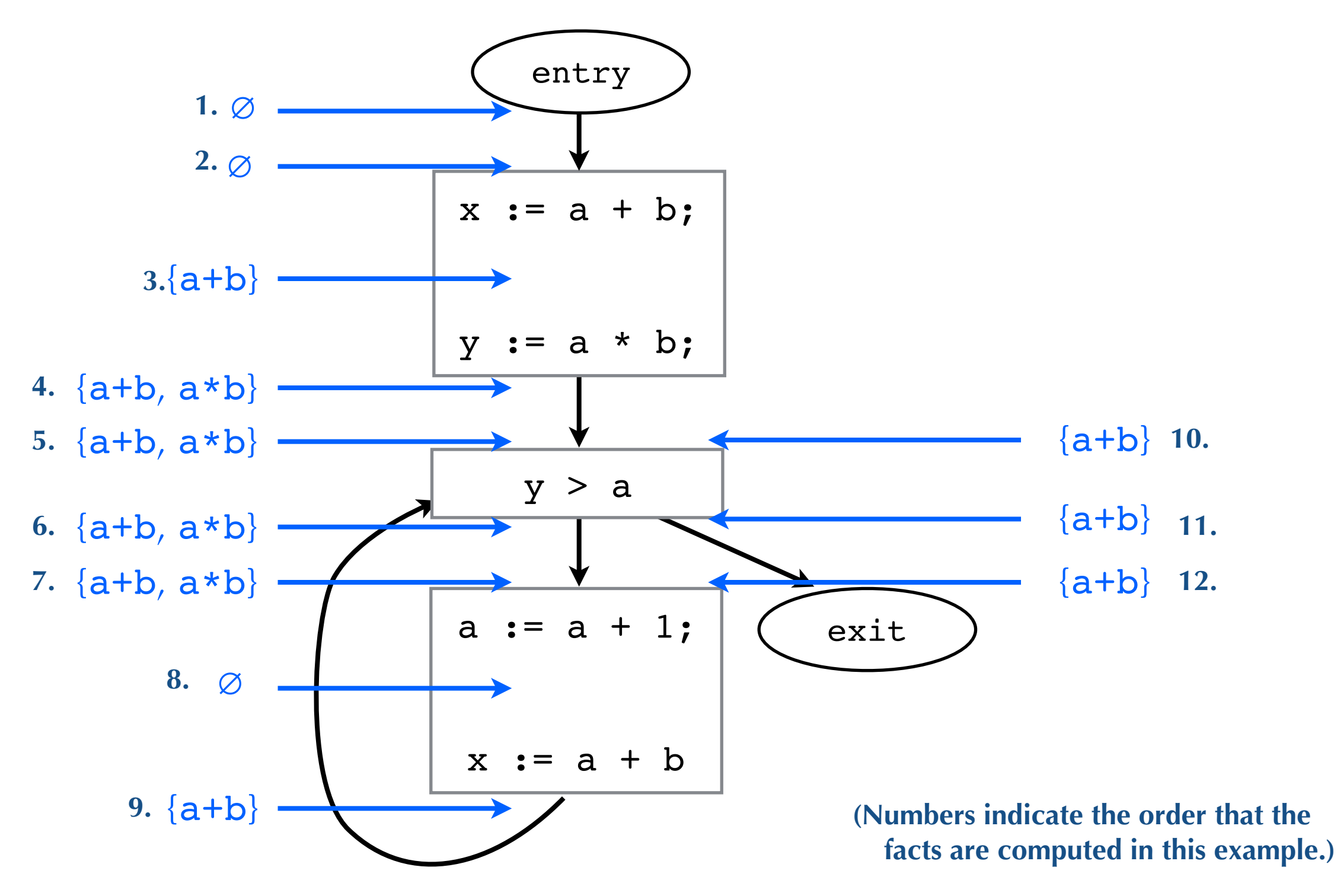

# Reaching definitions

- •A definition of a variable *v* is an assignment to *v*
- •A definition of variable *v* reaches point *p* if
	- •There is a path from the definition of *v* to *p*
	- •There is no intervening assignment to *v* on that path
	- •Also called **def-use** information

### Common Framework: Gen-Kill

•Can think of all these dataflow analysis as computing **facts** at program points

- •in[n] is set of facts that hold immediately before before n
- out[n] is set of facts that hold immediately before before n
- •Each instruction n **gen**erates some facts, and **kill**s some facts
	- •E.g., liveness:  $in[n] := use[n] \cup (out[n] def[n])$
	- Generates use[n] and kills def[n]
- Analyses differ on:
	- •Which facts we are computing and which facts instructions gen and kill
	- •Forward or backwards
		- Forwards: compute out[n] using in[n]
		- Backwards: compute in[n] using out[n]
	- How to combine facts: may or must
		- Must: compute facts which must be true, by intersect-ing facts
		- May: compute facts that may be true, by union-ing facts

# Comparing Dataflow Analyses

#### •**Liveness**:

backward may analysis

- Facts  $=$  variables that are live
- $\bullet$  gen[n] = use[n]  $kill[n] = def[n]$
- $out[n] := \bigcup_{n' \in succ[n]} in[n']$
- $\bullet$  in[n] := gen[n]  $\cup$  (out[n] kill[n])

#### •**Available Expressions**:

forward must analysis

- $\bullet$  Facts = expressions that are available
- $\bullet$  gen[n] = expressions evaluated  $kill[n] =$  expressions containing a variable in def[n]
- •in[n] :=  $\cap_{n' \in pred[n]}$  out[n']
- out[n] :=  $gen[n] \cup (in[n] kill[n])$

•**Reaching Definitions**: forward may analysis

- $\bullet$  Facts = definitions (i.e., instructions that assign)
- •gen[n] =  $\{ n \}$  if n defines variables kill[n] =  $\{ n' \mid n' \}$  defines a variable in def[n] }
- •in[n] :=  $\cup_{n' \in pred[n]}$  out[n']
- out[n]  $:=$  gen[n]  $\cup$  (in[n] kill[n])